## *Web Archive Analysis*

Vinay Goel Senior Data Engineer Internet Archive [vinay@archive.org](mailto:vinay@archive.org)

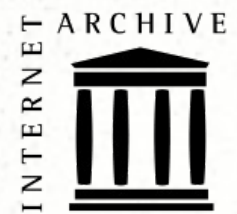

#### *Access Archive-It Data*

#### *Wayback Machine*

You are viewing an archived web page, collected at the request of Stanford University, Social Sciences Resource Group using Archive-It. This page was captured on 2:16:16 May Inde 11, 2012, and is part of the Climate change and environmental policy collection. The information on this web page may be out of date. See All versions of this archived page.

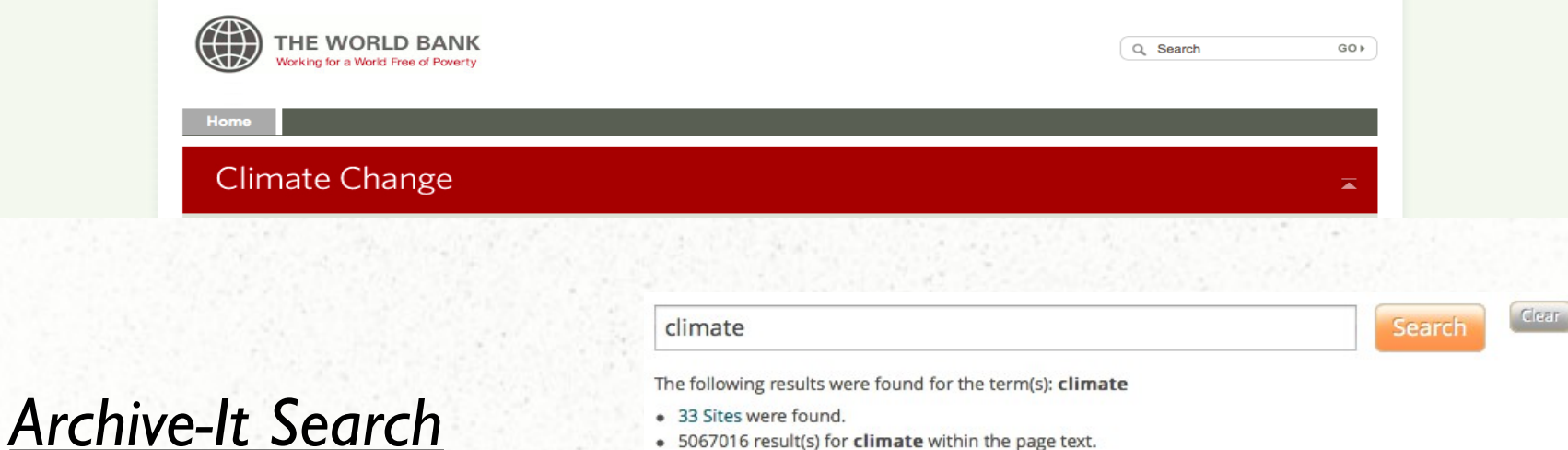

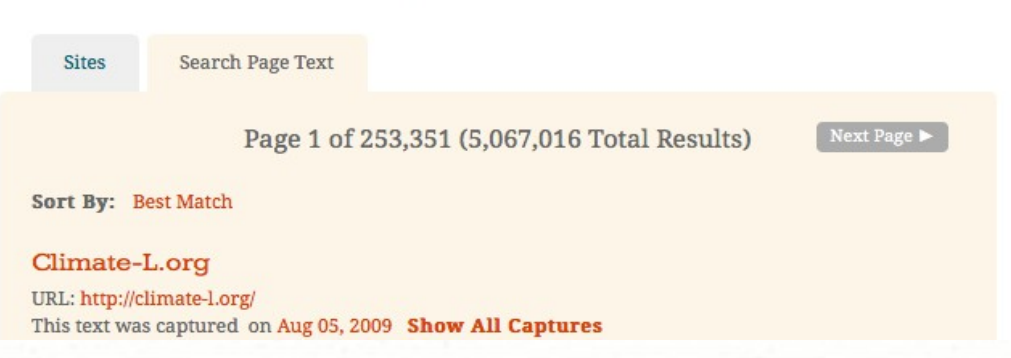

#### *Download Archive-It Data*

- Download crawl data
	- Use command-line tools / browser
- Download collection, seed and document level metadata
	- Use Archive-It Web Application / OAI-PMH XML feed
- About 25% of all partners download their collection data
- The rest are encouraged to do the same
- Reasons to download crawl data:
	- Satisfy specific preservation requirements
	- Provide access to restricted collections
	- Custom reporting, wayback and search
	- Custom research & analysis

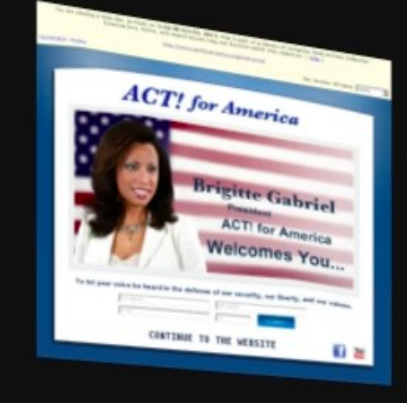

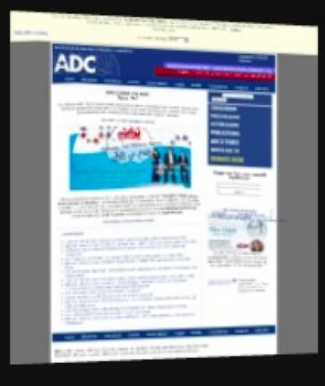

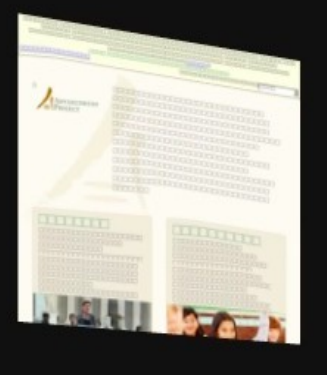

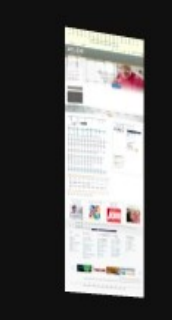

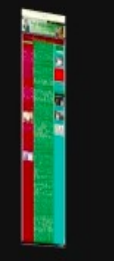

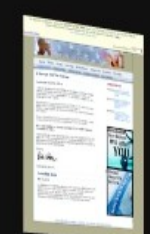

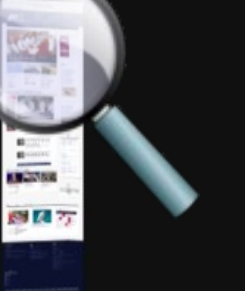

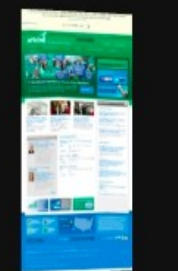

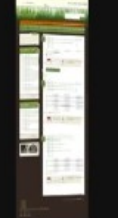

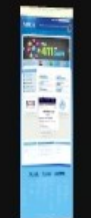

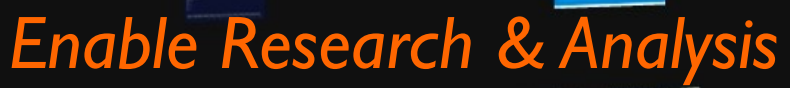

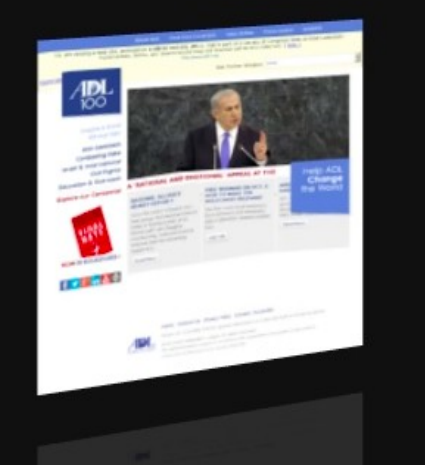

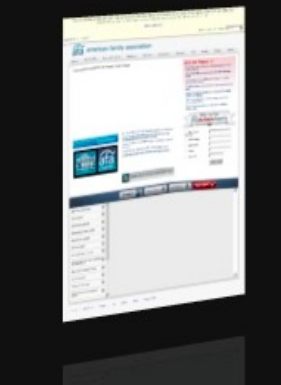

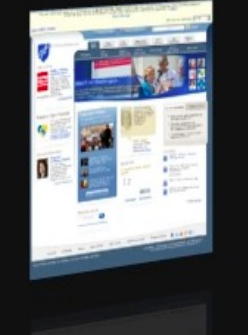

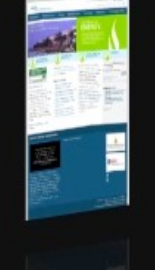

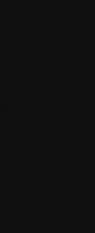

### *Data: WARC*

- Data written by web crawlers
- Web ARchive Container File Format (ISO standard)
- Each file contains a series of concatenated records
	- Full HTTP request/response records
	- Metadata records (links, crawler path, encoding etc.)
	- Records to store duplicate detection events
	- Records to support segmentation and conversion
- Usually 1 Gigabyte in size

### *Derived Data: CDX*

- Index for Wayback Machine
- Space delimited text file
- Contains only essential fields needed by Wayback
	- URL, Timestamp, Content Digest
	- MIME type, HTTP Status Code
	- WARC filename and file offset of record
	- Optional: redirect URL, meta tags, size

## *Wayback Machine*

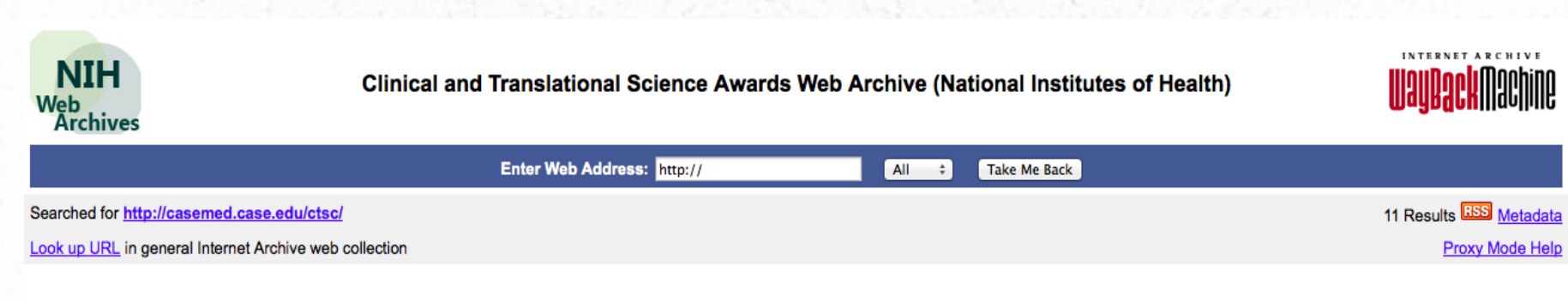

\* denotes when page was updated

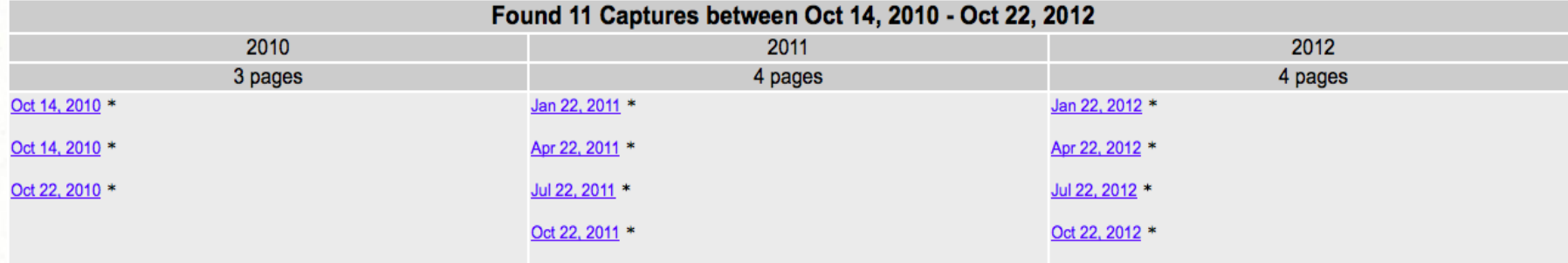

Home | Internet Archive

#### *Track growth of content*

#### **Alabama State Archives**

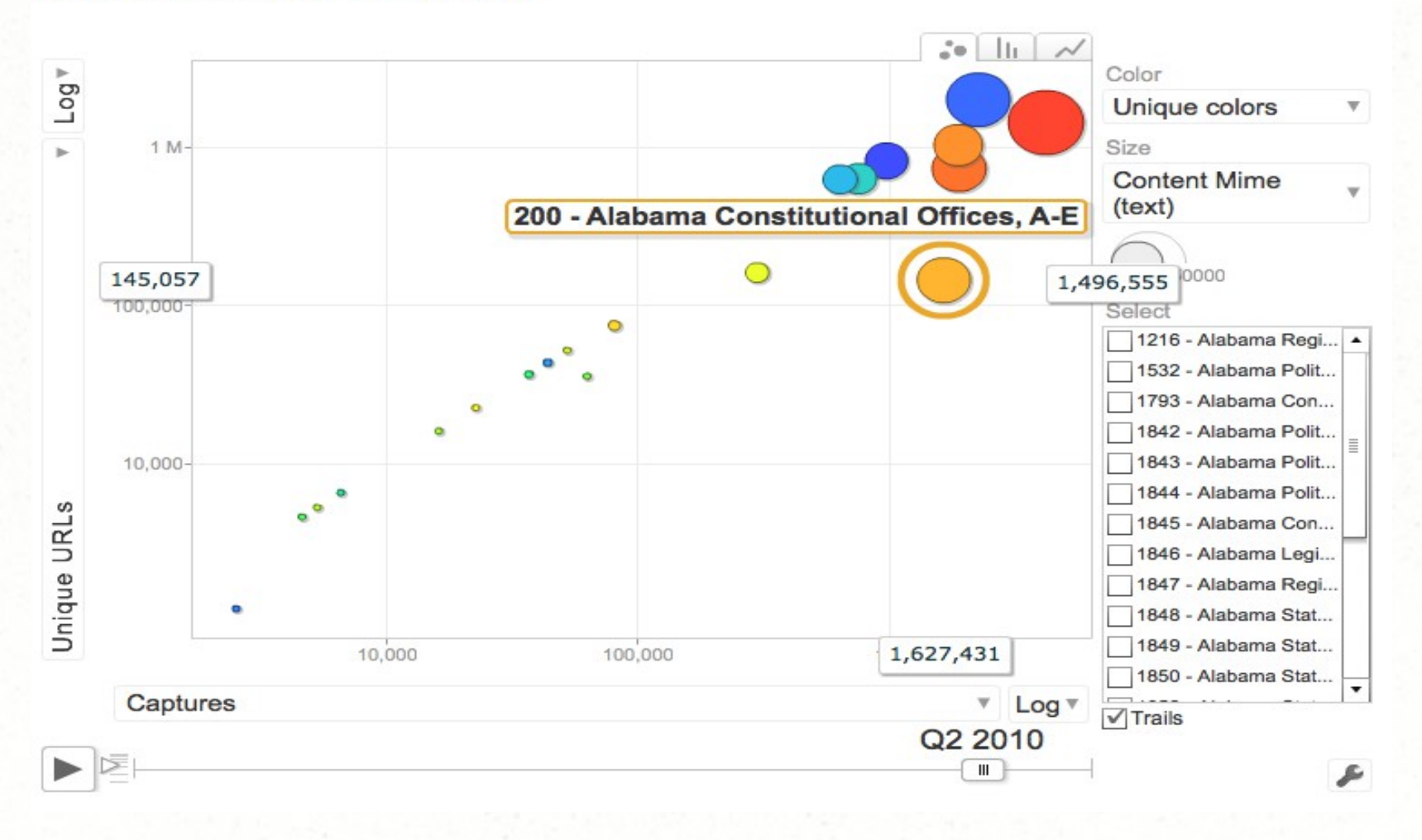

### *Find rate of duplication*

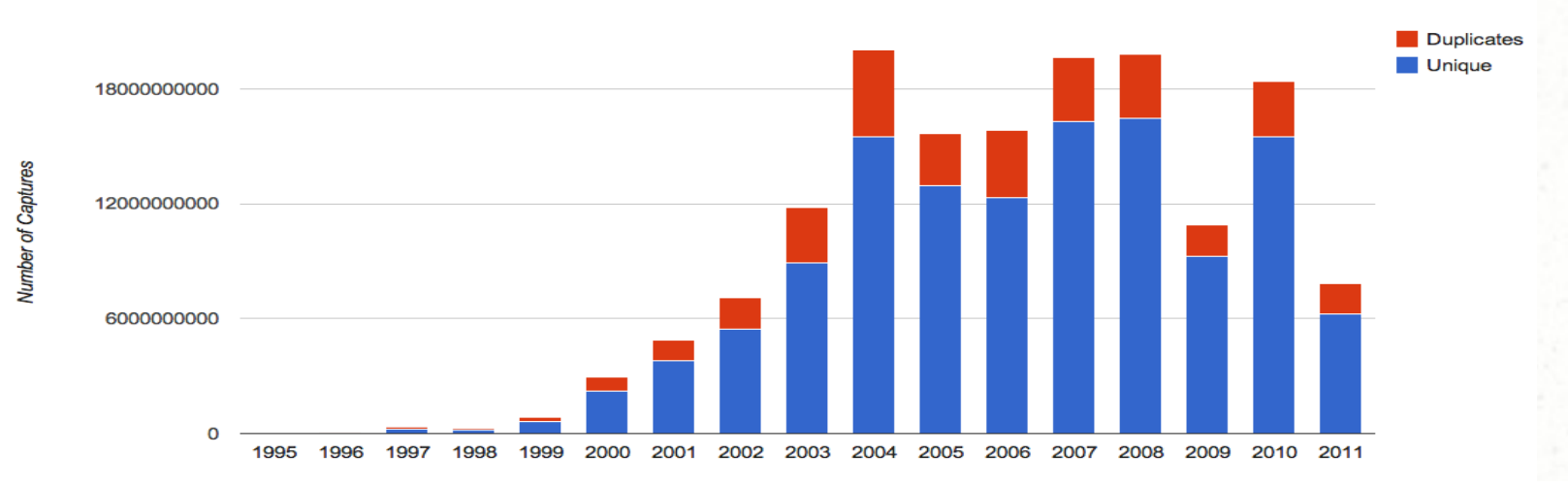

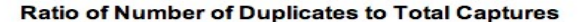

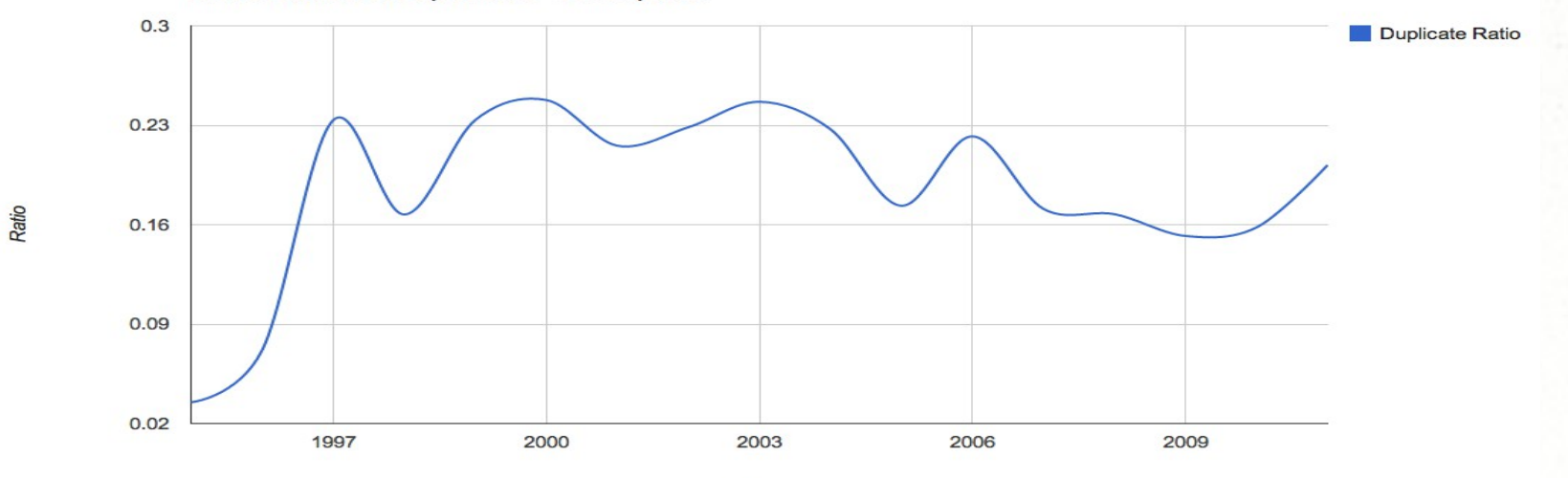

Year

#### *Derived Data: Parsed Text*

- Input to build text indexes for Search
- Text is extracted from WARC files
- HTML boilerplate is stripped out
- Also contains metadata for each record
	- URL, Timestamp, Content Digest
	- MIME type, HTTP status code
	- Record Length
- Stored in Hadoop Sequence Files

#### *Derived Data: WAT*

- Metadata format
- Essential metadata for many types of analyses
- Avoids barriers to data exchange: copyright, privacy
- Less data than WARC, more than CDX
- Extensible
- WAT records are WARC metadata records

## *Derived Data: WAT (current version)*

- Contains all metadata needed for CDX
- 1:1 mapping to records in the corresponding WARC
- Contains for every HTML page in the WARC,
	- Title text
	- Description text
	- Meta keywords
	- Embeds and outgoing links with alt / anchor text

## *Analysis Toolkit*

- Enable arbitrary analysis of web archives
- Easy and quick to learn
- Scales up and down
- Tools
	- Hadoop (HDFS, MapReduce)
	- Apache Giraph
	- Apache Hive
	- Apache Mahout
	- Apache Pig

## *Analysis Workflow*

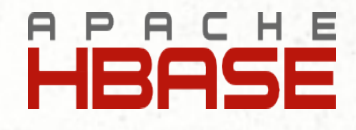

**Target Resource "Analysis" Live Snapshot Generation** 

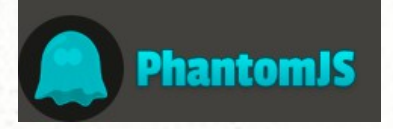

Seeding Crawler Frontier/s & Alternate Capture **Mechanisms** 

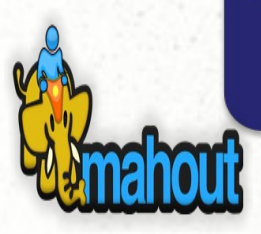

**WAT Generation** "Browser" Log Analysis "Crawl" Log Analysis **Filtering APIs/Feeds** 

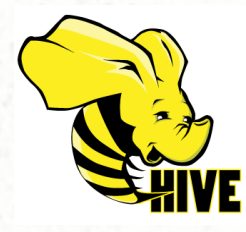

**Web Graph Generation** In-link Analyses/Ranking Anchor, Description, Full Text Indexing & Mining

Embed & Out-link Analyses

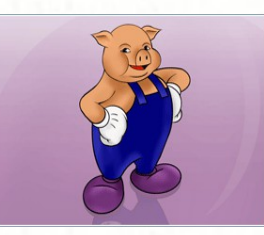

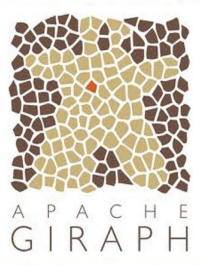

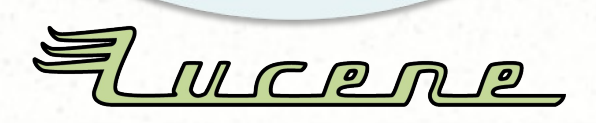

# *Crawl Log Analysis (Hive/Giraph)*

- Crawl Log Warehouse
- Distribution of HTTP status codes, MIME types
- Find timeout errors, duplicate content, crawler traps, robots exclusions
- Trace path of the crawler

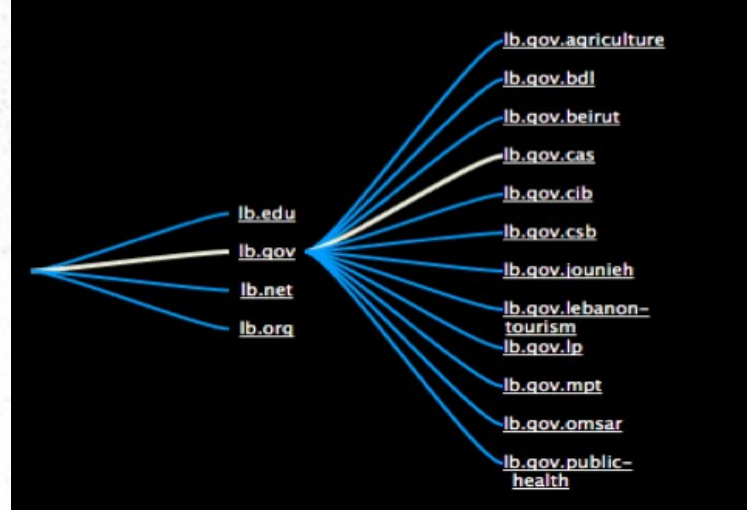

# *Combine with text metadata to fill in missing fields*

#### **Youtube Videos**

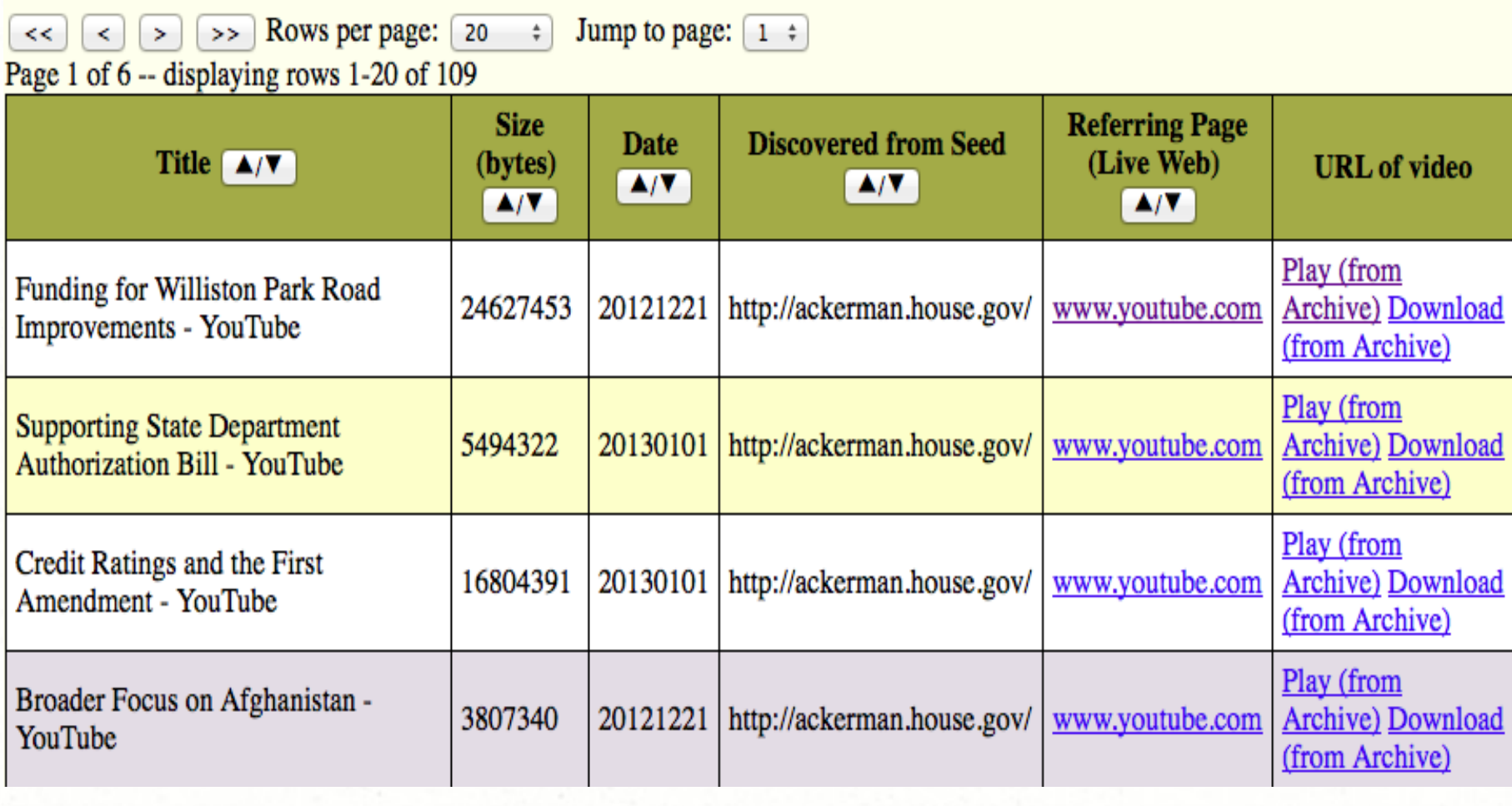

## *Text Analysis (Pig/Mahout)*

- Text extracted from WARC / Parsed Text / WAT files
- Use curated collections to train Classifiers
- Cluster documents in collections
- Topic Modeling
	- Discover topics

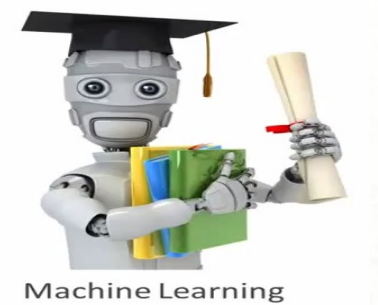

- Study how topics evolve over time
- Compare how a page describes itself (meta text) vs. how other pages linking to it describe it (anchor text)

# *Link Analysis (Pig/Giraph)*

- Links extracted from crawl logs / WARC metadata records / Parsed Text / WAT files
- Indegree and Outdegree information
- Inter-host and Intra-host link information

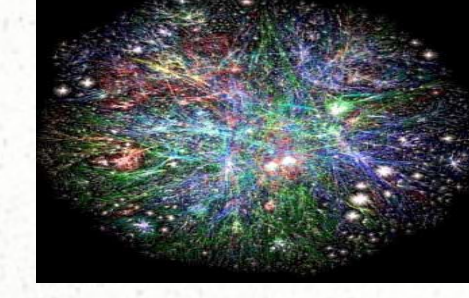

- Study how linking behavior changes over time
- Rank resources by PageRank
	- Identify important resources
	- Prioritize crawling of missing resources
- Find possible spam pages by running biased PageRank algorithms

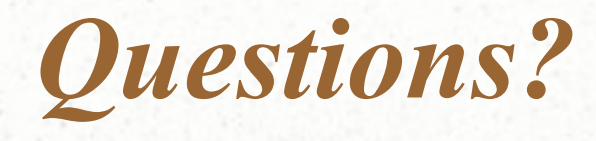

- E-mail: [vinay@archive.org](mailto:vinay@archive.org)
- Code Repository
	- [Https://github.com/internetarchive/](https://github.com/internetarchive/)
	- [Https://github.com/vinaygoel/archive-analysis/](https://github.com/vinaygoel/archive-analysis/)